## SAP ABAP table GRFNCHGHISTTEXT {Change History Textual Descriptions}

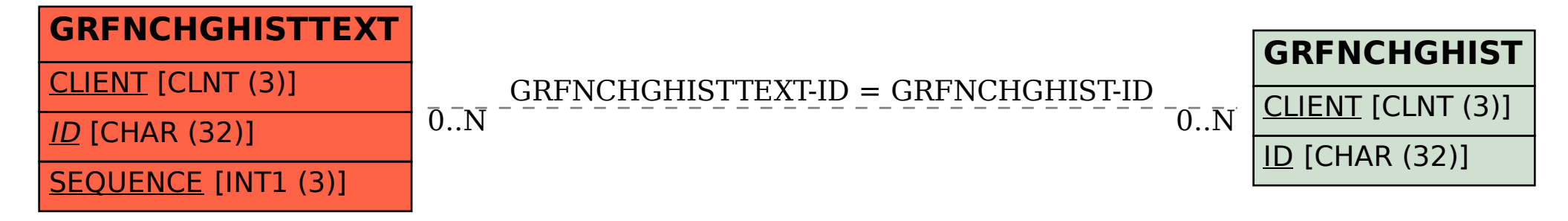